УДК 504.064.3

# **Г.В. Скиба, к.т.н., доц., О.В. Шикіна, магістр.** *Житомирський державний технологічний університет*

**ДО ПИТАННЯ ПРО КОМП'ЮТЕРИЗАЦІЮ БАНКУ ДАНИХ МОНІТОРИНГОВИХ СПОСТЕРЕЖЕНЬ ПОВІТРЯНОГО БАСЕЙНУ**

*Запропоновано новий підхід до управління якістю атмосферного повітря. Розроблена програма дозволяє вирішувати прикладні завдання: моніторинг складу і властивостей забруднюючих речовин від різних джерел забруднення; встановлення джерела надходження специфічних забруднюючих речовин; ведення електронної реєстрації результатів спостережень; розробка автоматичних звітів; здійснення якісного порівняння різних джерел викидів; вивчення динаміки викидів протягом тривалого періоду.*

**Вступ**. Охорона атмосферного повітря від забруднень – одна з актуальних проблем сучасності, якій приділяється значна увага в Україні й у світі [1]. З розвитком національної економіки негативний вплив на повітряне середовище значно посилився. Загальна кількість викидів щороку збільшується на 12 млн. тонн [2]. Виловлюється та знешкоджується лише 3/4 шкідливих речовин, котрі викидаються стаціонарними джерелами забруднення, в тому числі газоподібних та рідких – менше 1/3 [2]. В атмосферу потрапляють викиди не тільки промислових підприємств, а також транспорту та інших джерел забруднення, викликаних діяльністю людини. Першим можливим негативним впливом забрудненої атмосфери на довкілля є так звані токсичні тумани при різкому зростанні концентрації атмосферних забруднень і несприятливих метеорологічних умовах. Другий прояв чинності токсичних речовин пов'язаний з хронічними неспецифічними захворюваннями. Тому проблема забруднення повітря стала надзвичайно гострою в останні десятиліття. Останнім часом запроваджуються нові досконалі технології, які забезпечують мінімальне забруднення повітря, створюються спеціальні моніторингові служби для попередження забруднення та охорони повітряного середовища.

Проте планування та виконання таких заходів знаходиться на низькому рівні та є недостатнім для зменшення кількості забруднюючих речовин, які надходять в атмосферу. Для часткового розв'язання даної проблеми потрібно застосовувати комп'ютерні технології.

**Аналіз існуючих досліджень і публікацій.** Важлива роль у вирішенні екологічних проблем належить моніторингу. Джерелами інформації для вивчення екологічного стану атмосферного повітря є дані спостережень, лабораторних вимірювань, дані статистичного обліку, які здійснюються відповідними організаціями. Проте на сьогодні відсутня загальна теорія узгодження кількісних і якісних показників повітря, не опрацьовані інтегральні показники екологічного стану, немає єдиної методологічної системи. На сьогодні створені й діють комп'ютерні системи моніторингу водних об'єктів [4]. Щодо комп'ютерної системи моніторингу атмосферного повітря, то це питання є недостатньо дослідженим.

**Постановка завдання.** Формування функціонуючої системи управління якістю урбанізованих територій починається з комплексної оцінки якості природних компонентів: води, повітря, ґрунтів, геологічного середовища, біоценозів з обов'язковим урахуванням техногенної складової. Така оцінка кожного природного компонента базується на трьох основних моментах: 1) визначення основних параметрів, що характеризують властивості компонента (в даному випадку повітря); 2) обробка отриманої інформації; 3) аналіз результатів. Як правило результати моніторингових досліджень у відповідних відділах набиваються вручну і автоматично не обробляються. Для здійснення комплексної оцінки якості повітряного басейну та підвищення ефективності роботи відділів моніторингу і аналітичного контролю пропонується налагодити комп'ютерну програму, яка б здійснювала аналіз забруднень і автоматично визначала джерела забруднень із детальною їх характеристикою.

**Викладення основного матеріалу дослідження.** В більшості екологічних управлінь, установ та організацій, які є суб'єктами моніторингу, інформація зберігається на паперових носіях, за виключенням річних та проміжних звітів, коли певний обсяг обробляють та набирають в текстовому редакторі MS Word, часто з використанням електронних таблиць MS Excel. Інколи це призводить до повної втрати інформації. Було розроблено програму Ecostat, яка дозволяє швидко обробляти інформацію та автоматично робити потрібні вибірки.

Програма Ecostat була створена з використанням методів комп'ютерної обробки інформації PHP, HTML, XML. Для забезпечення оперативності та інформативності запропонована програма повинна підтримувати зв'язок із суб'єктами моніторингу та суб'єктами, що приймають керівні рішення у галузі природоохоронної діяльності через Internet, тобто з використанням Web-технологій [3, 4]. РНР є однією з поширених мов, що використовуються у сфері Web-розробок (порівняно з мовами Perl, C#, ASP.NET, Python). PHP підтримується переважною більшістю хостінг-провайдерів [5, 6].

Розроблена програма EcoStat пропонується для широкого використання Держуправлінням екології та природних ресурсів у Житомирській області й має дві важливі функції:

1) наповнення бази даних результатами спостережень та їх аналітична обробка;

2) забезпечення швидкого та мобільного доступу до інформації користувачів.

Практична цінність даного програмного продукту полягає у всебічному доступі до екологічної інформації, можливості швидкого пошуку та формування звітів про склад та кількість викидів в атмосферне повітря.

Для зручності роботи із EcoStat розроблено головне меню. Пункти меню для роботи із EcoStat згруповані у три основні розділи:

1) підприємства; 2) шкідливі речовини; 3) звіти.

Розділ "Підприємства" головного меню містить інструменти для роботи з інформацією, яка носить довідковий характер про підприємство, а саме: адреса, площа, спеціалізація та кількість джерел викидів (рис. 1).

Для того, щоб показати, як працює програма, до форми розділу "Підприємства" були внесені підприємства м. Житомира, які є постійними забруднювачами атмосферного повітря і для яких були проведені моніторингові дослідження кількості викидів.

До розділу підприємства входять фільтр, таблиця та поля для введення підприємства.

Фільтр по полях "Країна", "Місто" дозволяє відібрати підприємства у відповідному регіоні, вказуючи країну та місто (рис. 1).

Таблиця "Список підприємств" містить інформацію про підприємство, його назву, адресу, кількість труб, площу та спеціалізацію, що дає загальне уявлення про джерела забруднення. Навпроти кожного підприємства розміщена активна кнопка "і", при натисканні якої можна отримати детальну інформацію при викиди, а саме: перелік шкідливих речовин, які викидає дане підприємство; середня кількість даних речовин та перевищення їх над ГДК; також зазначається дата, коли проводилися останні виміри.

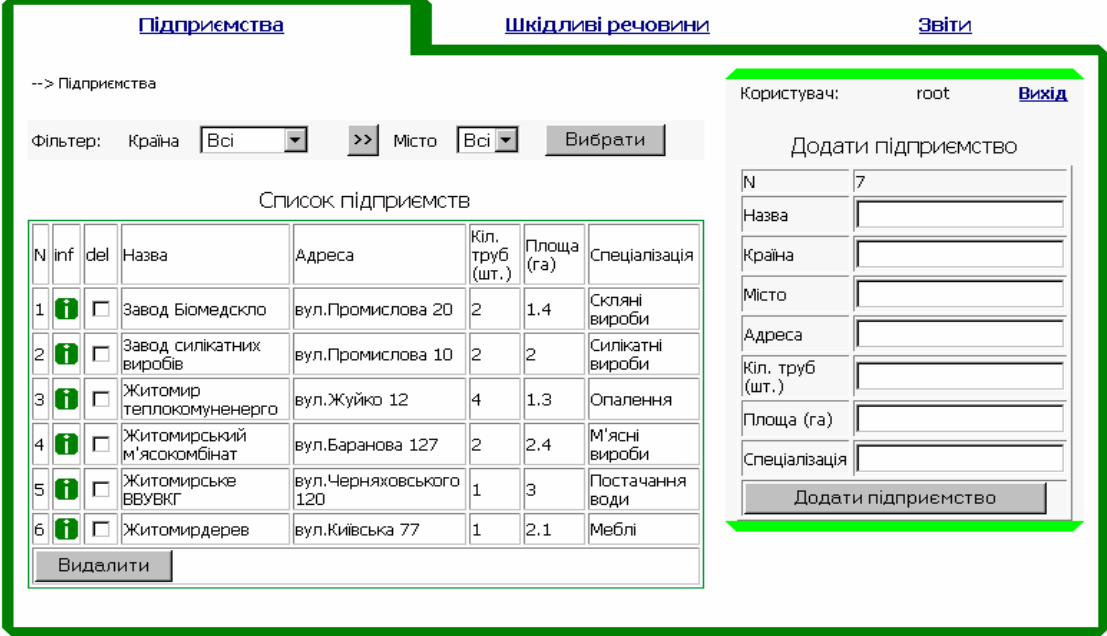

# *Рис. 1. Форма розділу "Підприємства"*

В даній таблиці (рис. 1) навпроти назви шкідливої речовини також міститься активна кнопка "і", при натисканні якої лівою кнопкою миші можна отримати детальну інформацію про викиди даної речовини, а саме: номер труби, з якої викидається дана речовина, її кількість і дельта та вказується дата проведення виміру. Дана таблиця дозволяє видалити непотрібну інформацію про викиди підприємства. Також в таблиці присутні поля, які дозволяють добавити до бази даних потрібну інформацію.

За допомогою полів "Додати підприємство" можна включити нове підприємство до загального переліку з урахуванням тих шкідливих речовин, які викидаються підприємством.

Розділ "Шкідливі речовини" містить перелік шкідливих речовин та гранично допустиму концентрацію. Ця таблиця також є активною, в неї можна вводити нові та видаляти зайві дані по викидах шкідливих речовин.

У розділі "Звіти" зібрано форми для надання користувачу інформації про підприємства та їх викиди, а також інструменти для проведення вибірки. Даний розділ містить також два підрозділи: викиди шкідливих речовин по підприємству; пошук підприємств по викидах.

 Форма "Викиди шкідливих речовин по підприємству" містить таблицю звітності з переліком підприємств. Натиснувши на активну кнопку, в даній таблиці біля потрібного підприємства можна отримати детальну інформацію про викиди підприємств, які розподілені по роках та по шкідливих речовинах (рис. 2).

В даній таблиці також знаходиться активна кнопка із назвою шкідливої речовини, при натисканні якої користувач отримує графічну інформацію про динаміку викидів даної речовини та порівняння кількості викидів з рівнем ГДК. Якщо в таблиці відсутнє значення, то це означає, що вміст шкідливої речовини у викидах нижче границі чутливості методу, або дана речовина у викидах відсутня.

Другий підрозділ "Пошук підприємств по викидах" розділу "Звіти" дає нам можливість здійснити пошук підприємств по якісному складу викидів.

За допомогою другого підрозділу можна виділити ряд підприємств за заданими ознаками. Дану програму можна застосовувати не тільки в місті Житомир, а й в інших регіонах і країнах, оскільки у розділі "Звіти" є фільтр "Країна" та "Місто", за допомогою якого користувач може вибрати потрібний для нього регіон. Якщо користувач не вказує країну чи місто, то програма автоматично задає для вибірки всі міста та країни, які містяться в базі даних.

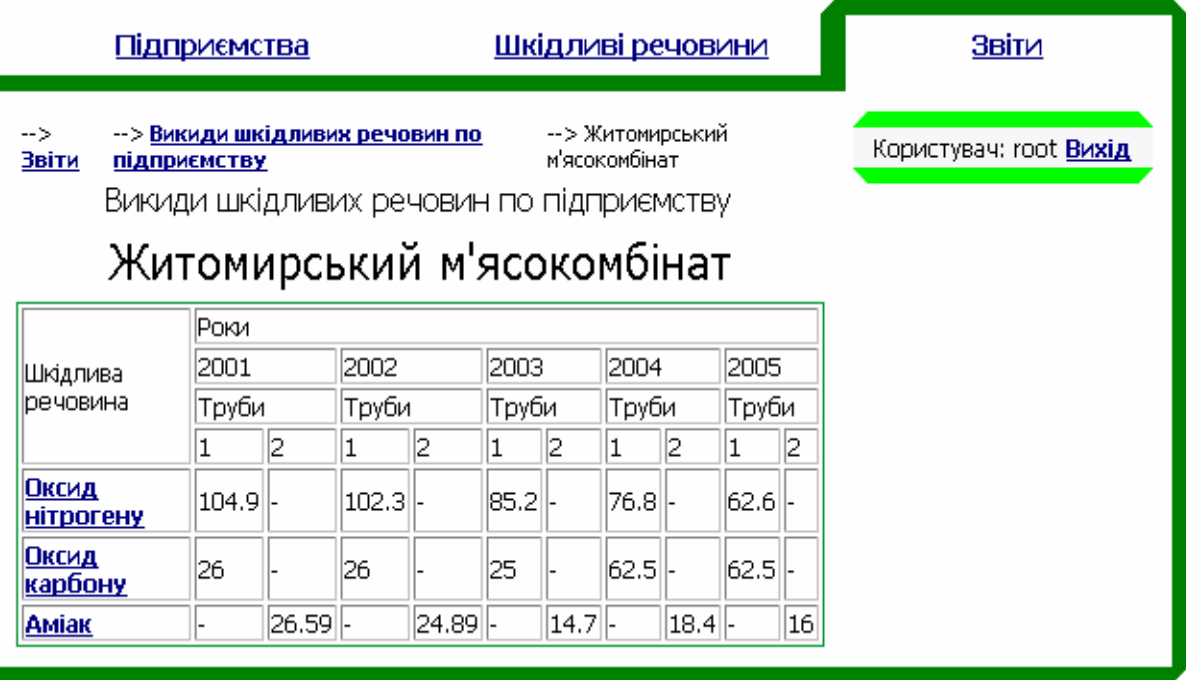

*Рис. 2. Інформація про викиди підприємств* 

# *із форми "Викиди шкідливих речовин по підприємству"*

Як вже зазначалося, програма дозволяє зробити вибірку кількості викидів за вказаною датою вимірювання. Якщо користувач не вказує дату, то програма автоматично задає поточний рік, всі місяці та всі дні. Дана функція корисна, якщо, наприклад, користувачеві потрібно пов'язати викиди із метеорологічними умовами, тоді потрібно знати точну дату вимірювань.

За допомогою створеної програми можна отримати електронний звіт по викидах, підприємствах та датах.

#### **Висновки:**

1. Розроблена програма EcoStat дозволяє підвищити ефективність роботи відділів моніторингу та аналітичного контролю екологічних інспекцій міст.

2. Активні фільтри "Країна" та "Місто" дають можливість проводити моніторингові спостереження повітряного басейну в інших регіонах.

3. Програма розміщена в Internet (www.ecostat.ho.com.ua) і є доступною для користувачів як екологів-дослідників, так і для пересічних громадян.

4. Програма сприяє швидкому доступу до інформації, здійсненню екологічних досліджень, оскільки вона дає можливість зробити порівняльну характеристику різних джерел викидів із різних підприємств, а також прослідкувати динаміку викидів протягом тривалого періоду.

# **ЛІТЕРАТУРА:**

- 1. Еколого-економічні проблеми довкілля Житомирщини: Кол. моногр. / В.І. Карпов, С.П. Сіренький, В.К. Данилко та інші / Під заг. ред. П.П. Михайленка. – Житомир, 2001. – 320 с.
- 2. *Джигирей В.С.* Екологія та охорона навколишнього природного середовища: Навч. посіб. 2-ге вид., стер. – К.: Т-ов "Знання", КОО, 2002. – 203 с.
- 3. *Агранович Б.Л., Ананьина В.П., Бокатый Д.В., Марков Н.Г., Острасть П.М.* Разработка Интернет-ГИС для организации доступа к хранилищу данных мониторинга социально-экономической среды регионов // Информационные технологии. – 2000. – № 11. – С. 16–21.
- 4. Комп'ютеризовані регіональні системи державного моніторингу поверхневих вод: моделі, алгоритми, програми: Монографія / Під ред. В.Б. Мокіна. – Вінниця: "УНІВЕРСУМ–Вінниця", 2005.  $-310c$ .
- 5. *Старыгин A*. XML: разработка Web-приложений. С-Пб.: БХВ-Петербург, 2003. 585 с.
- 6. *Веллинг Л, Томсон Л.* Разработка Web-приложений на РНР и MySQL: Руководство разработчика Webсайтов: Пер. с англ.. – 2-е изд., испр. — М; С-Пб.; К.: ДиаСофтЮП, 2003. — 655 с.

СКИБА Галина Віталіївна – кандидат технічних наук, доцент Житомирського державного технологічного університету.

Наукові інтереси:

- геохімія;
- екологічна хімія.

ШИКІНА Оксана Володимирівна – магістр Житомирського державного технологічного університету.

Наукові інтереси:

– промислова екологія.

Подано 23.05.2008

**Скиба Г.В., Шикина О.В.** К вопросу о компьютеризации банка данных мониторинговых наблюдений воздушного пространства.

**Скиба Г.В., Шикіна О.В.** До питання про комп'ютеризацію банку даних моніторингових спостережень повітряного басейну

Skyba G.V., Shykina O.V. To the question of computerizing the air monitoring investigations data base.

#### УДК 504.064.3

#### **К вопросу о компьютеризации банка данных мониторинговых наблюдений воздушного пространства / Г.В. Скиба, О.В. Шикина.**

Предложен новый подход для управления качеством атмосферного воздуха. Разработанная программа позволяет решать прикладные задачи, а именно: мониторинг состава и свойств загрязняющих веществ от разных источников; определение источника поступления специфических загрязняющих веществ; ведение электронной регистрации результатов наблюдений; разработку автоматических отчетов; осуществлять сравнительную характеристику разных источников выбросов; изучать динамику выбросов на протяжении продолжительного периода.

#### УДК 504.064.3

# **To the question of computerizing the air monitoring investigations data base. / G.V. Skyba, O.V. Shykina.**

The worked out soft ware allows to solve the applied problems, such as: the monitoring of the structure and peculiarities of the harmful substances from different sources pollutants; defining the sources of coming of the specific harmful substances; introducing the electronic registration of the results of the observation; working out of the automatic accounts; making the comparative characteristic of different sources of wastes from different enterprises and observing the dynamics of wastes during the long period.